Документ подписан прос<u>той электронной подписью</u><br>Информация о владовосхдарственное аккредитованное не<mark>коммерческое частное образовательное</mark> **учреждение высшего образования** <sub>Должность: ректо**%Академия маркетинга и социально-ин</mark>формационных технологий – ИМСИТ»**</sub> **(г. Краснодар)** 4237c7ccb9b9e111bbaf1f4fcda9201d015c4dbaa12**\$#AH7\QX\BQAkaдемия ИМСИТ)** Информация о владельце: ФИО: Агабекян Раиса Левоновна Дата подписания: 13.12.2023 11:00:29 Уникальный программный ключ:

УТВЕРЖДАЮ

Проректор по учебной работе, доцент

\_\_\_\_\_\_\_\_\_\_\_\_\_\_Н.И. Севрюгина

20 ноября 2023 г.

## **Б1.В.ДЭ.07.01**

# рабочая программа дисциплины (модуля) **Практикум "Компьютерная 3d графика"**

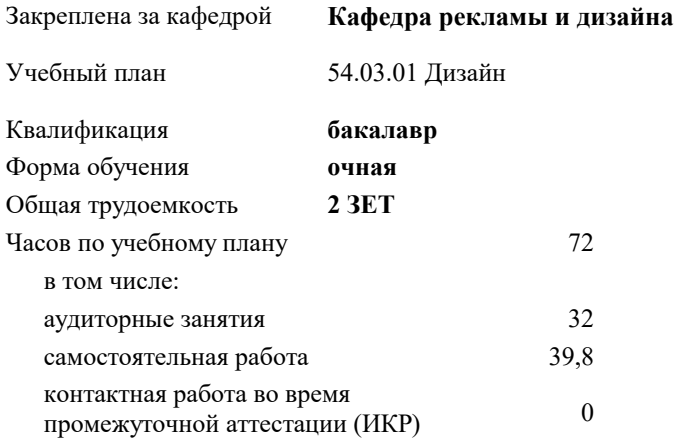

зачеты 6 Виды контроля в семестрах:

### **Распределение часов дисциплины по семестрам**

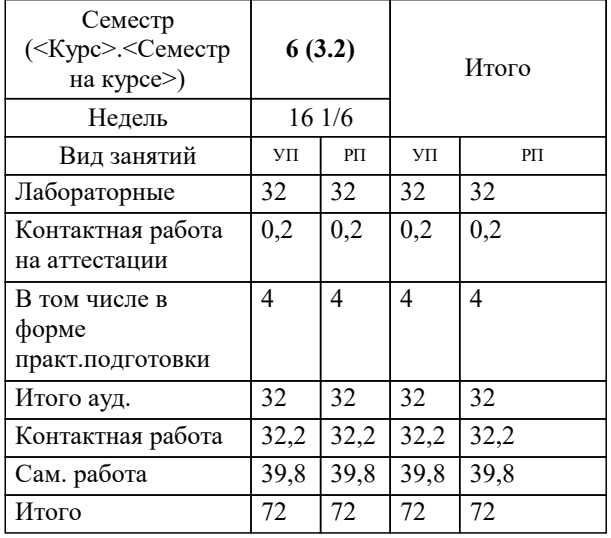

УП: 54.03.01 Дз графич дизаин 3++23.plx стр. 2

Программу составил(и): *Ст. преподаватель, Гринь Андрей Александрович*

Рецензент(ы): *Профеммор, засл.художник РФ, засл.деятель искусств РФ, Демкина Светлана Николаевна*

**Практикум "Компьютерная 3d графика"** Рабочая программа дисциплины

разработана в соответствии с ФГОС ВО: Федеральный государственный образовательный стандарт высшего образования - бакалавриат по направлению подготовки 54.03.01 Дизайн (приказ Минобрнауки России от 13.08.2020 г. № 1015)

54.03.01 Дизайн составлена на основании учебного плана: утвержденного учёным советом вуза от 17.04.2023 протокол № 9.

**Кафедра рекламы и дизайна** Рабочая программа одобрена на заседании кафедры

Протокол от 28.03.2022 г. № 6

Зав. кафедрой Слесарева Галина Валериевна

Согласовано с представителями работодателей на заседании НМС, протокол №9 от 17 апреля 2023 г.

Председатель НМС проф. Павелко Н.Н.

#### 1. ЦЕЛИ ОСВОЕНИЯ ДИСЦИПЛИНЫ (МОДУЛЯ)

 $1.1$ Обеспечение необходимым теоретическим и практическим уровнем подготовки студентов в области знаний о компьютерном моделировании в дизайне, а также овладение методами построения 3D моделей развитии пространственного мышления, составляющих основу профессиональной дельности в дизайне. Сформировать у студентов способности решать различные профессиональные задачи выразительными средствами моделирования. Задачи: - формирование представлений об основах информационных технологий;

- изучение основных терминов и понятий в работе с программным обеспечением;

изучение типологии программного обеспечения;

- изучение базовых алгоритмов работы в графических редакторах;

освоение инструментария векторных графических редакторов.

#### 2. МЕСТО ЛИСПИПЛИНЫ (МОЛУЛЯ) В СТРУКТУРЕ ОБРАЗОВАТЕЛЬНОЙ ПРОГРАММЫ

 $F1D T207$  $\frac{1}{\text{H}}$ 

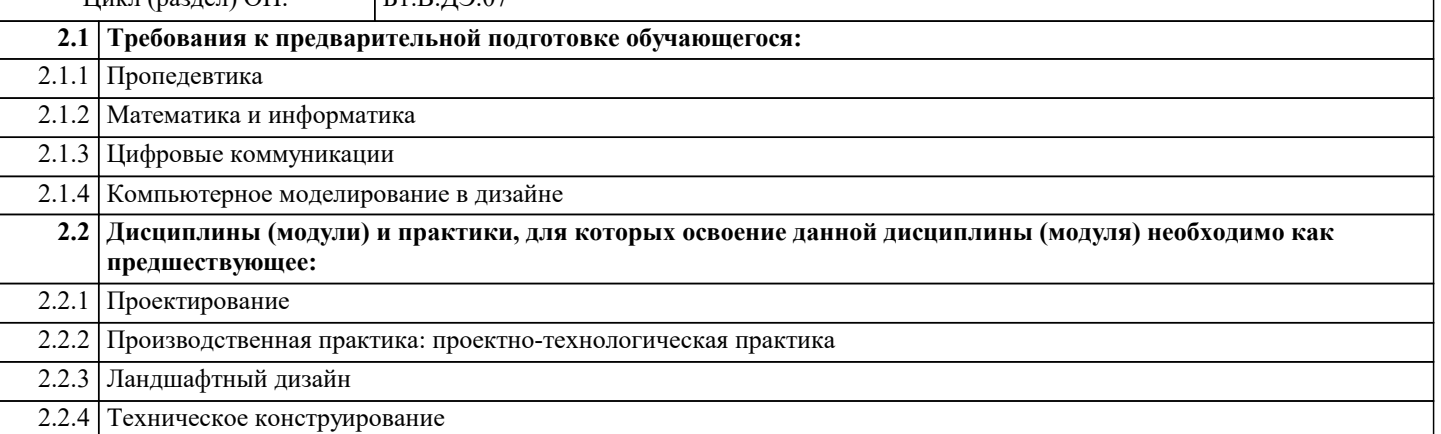

#### 3. ФОРМИРУЕМЫЕ КОМПЕТЕНЦИИ, ИНДИКАТОРЫ ИХ ДОСТИЖЕНИЯ и планируемые результаты обучения ПК-4: Способен применять в профессиональной деятельности основные технологические решения, технические средства, приемы и методы онлайн и офлайн проектирования ПК-4.1: Знает современные компьютерные программы, при реализации проекта использует современные технологии, технологии, технические средства Знять Уровень 1 Знает требования законодательства и нормативных документов по проектированию и охране объектов культурного наследия; социальные, градостроительные, историко-культурные, объемно-планировочные Уровень 2 Хорошо знает требования законодательства и нормативных документов по проектированию и охране объектов культурного наследия; социальные, градостроительные, историко-культурные, объемно-планировочные, функционально-технологические, конструктивные, композиционно-художественные, Уровень 3 Отлично знает требования законодательства и нормативных документов по проектированию и охране объектов культурного наследия; социальные, градостроительные, историко-культурные, объемнопланировочные, функционально-технологические, конструктивные, композиционно-хуложественные, эргономические и экономические требования к различным типам объектов: состав и правила полсчета технико-экономических показателей, учитываемых при проведении технико-экономических расчетов проектных решений; методы и приемы автоматизированного проектирования, основные программные комплексы проектирования, создания чертежей и моделей Уметь удовлетворительно умеет требования законодательства и нормативных документов по проектированию и Уровень 1 охране объектов культурного наследия; социальные, градостроительные, историко-культурные, Хорошо умеет пользоваться требования законодательства и нормативных документов по проектированию и Уровень 2 охране объектов культурного наследия; социальные, градостроительные, историко-культурные, объемнопланировочные, функционально-технологические, конструктивные, композиционно-художественные, Уровень 3 Отлично умеет требования законодательства и нормативных документов по проектированию и охране объектов культурного наследия; социальные, градостроительные, историко-культурные, объемнопланировочные, функционально-технологические, конструктивные, композиционно-художественные, Влалеть Уровень 1 Удовлетворительно владеет требования законодательства и нормативных документов по проектированию и охране объектов культурного наследия; социальные, градостроительные, историко-культурные, объемнопланировочные, функционально-технологические, конструктивные, композиционно-художественные, эргономические и экономические требования к различным типам объектов. Уровень 2 Хорошо владеет требованиями законодательства и нормативных документов по проектированию и охране объектов культурного наследия; социальные, градостроительные, историко-культурные, объемнопланировочные, функционально-технологические, конструктивные, композиционно-художественные,

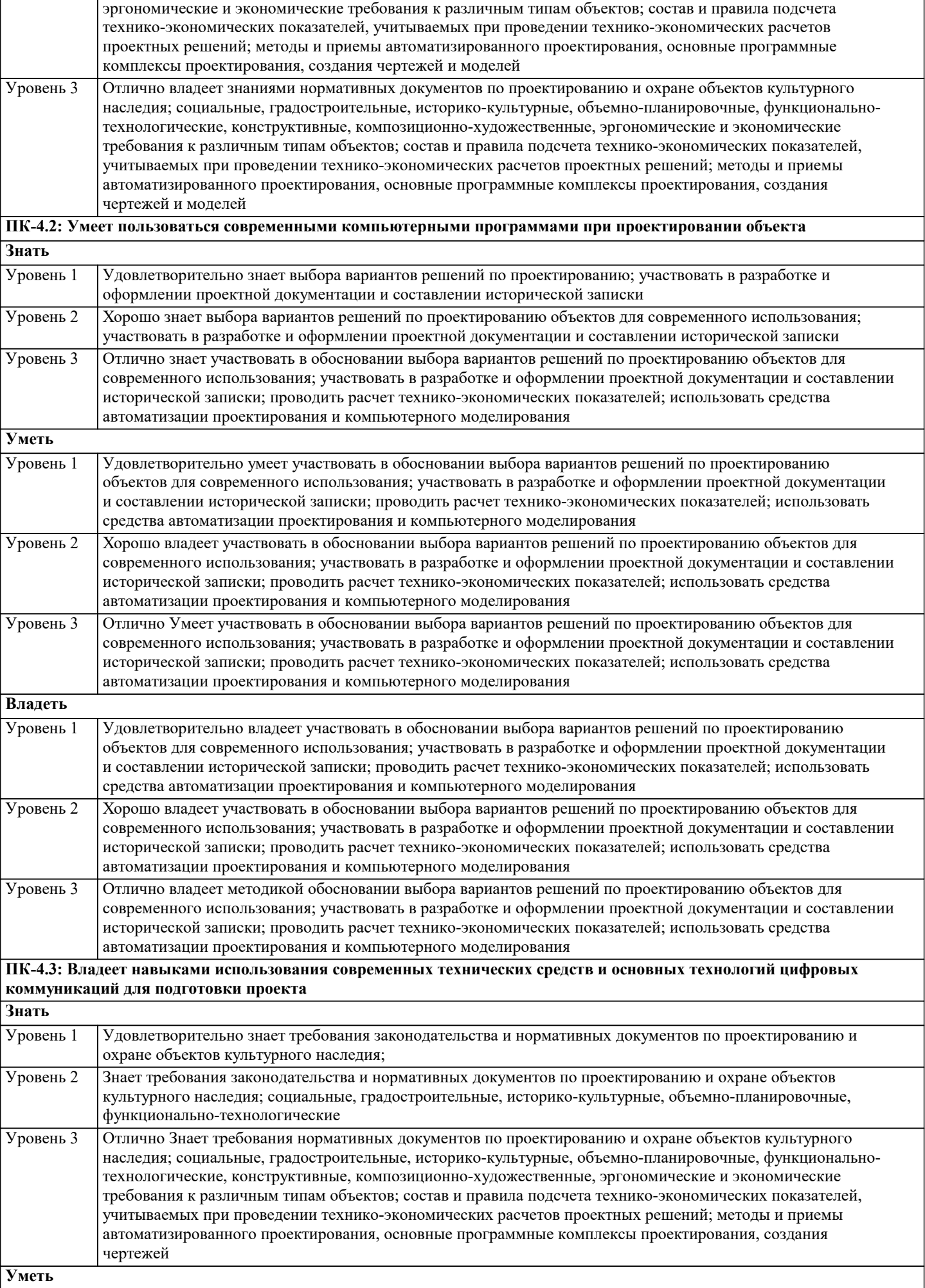

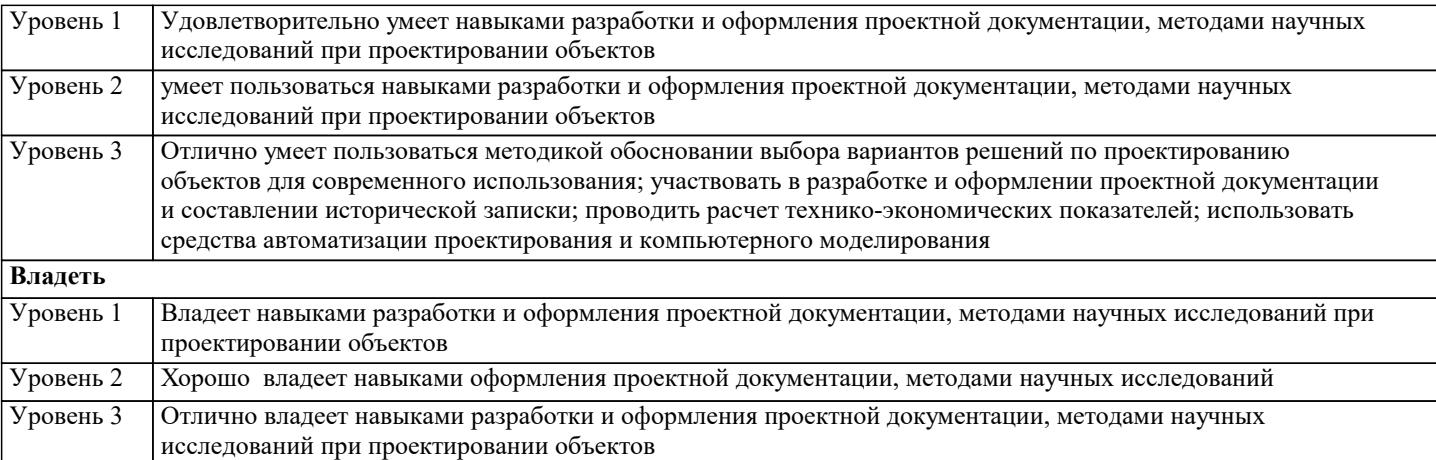

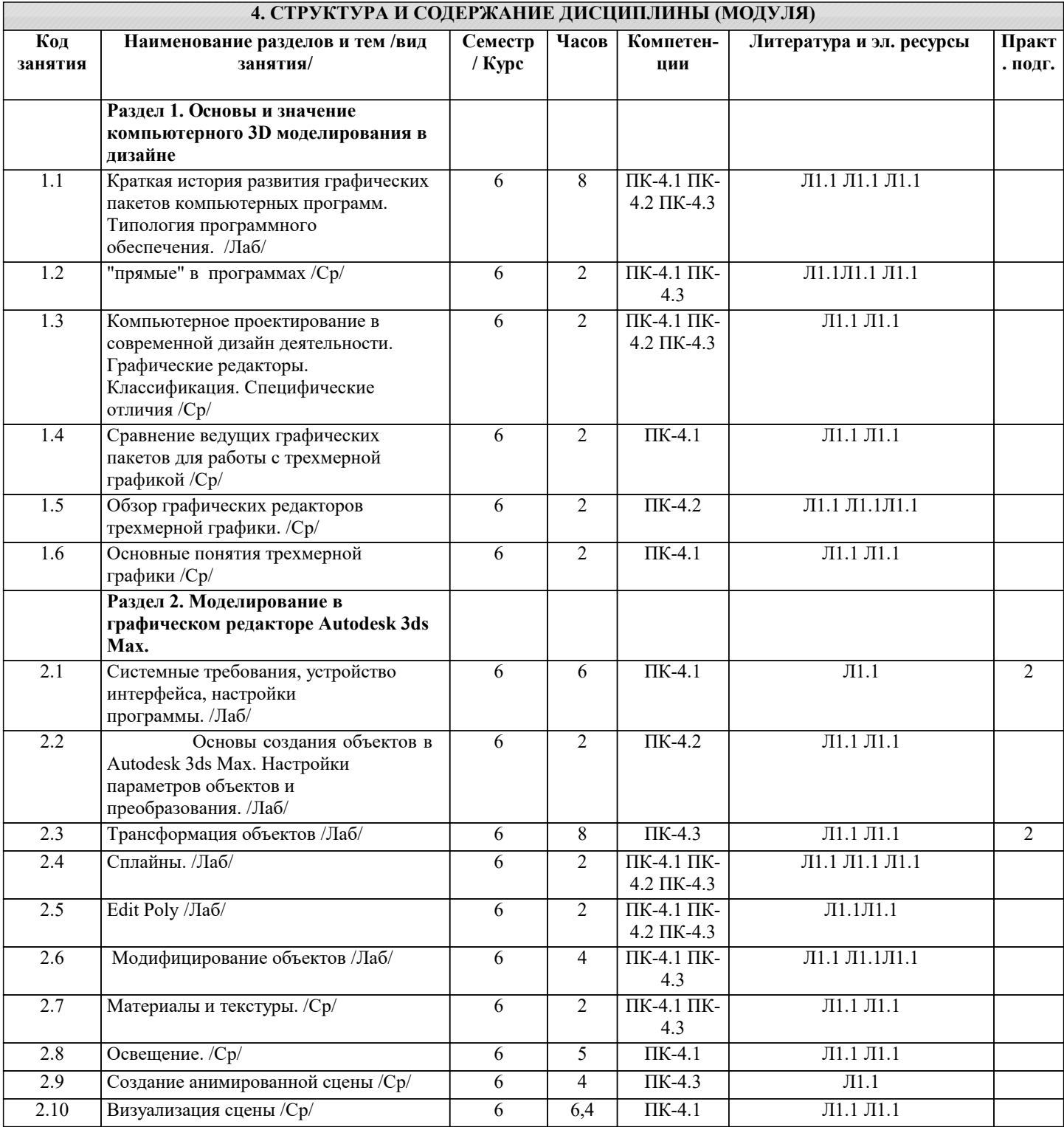

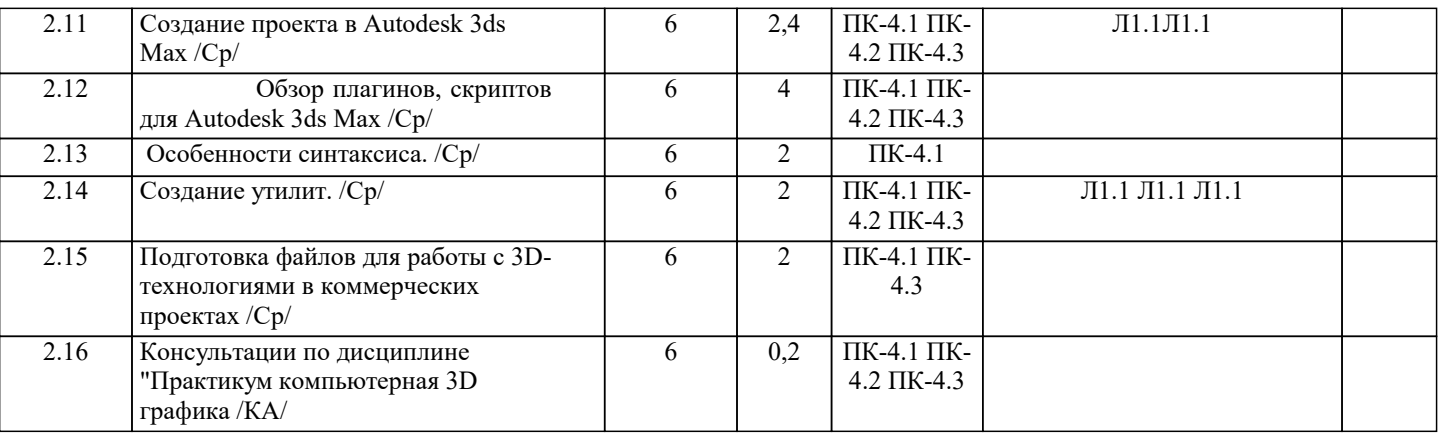

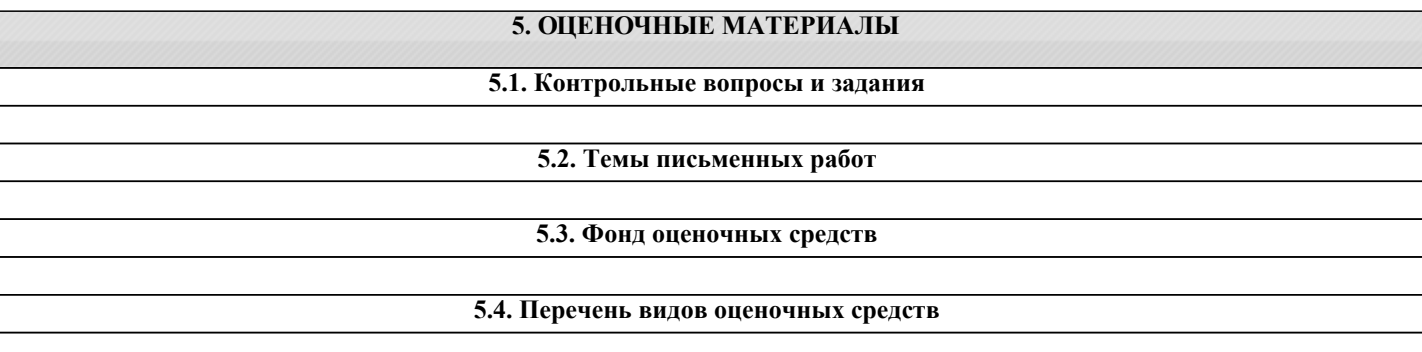

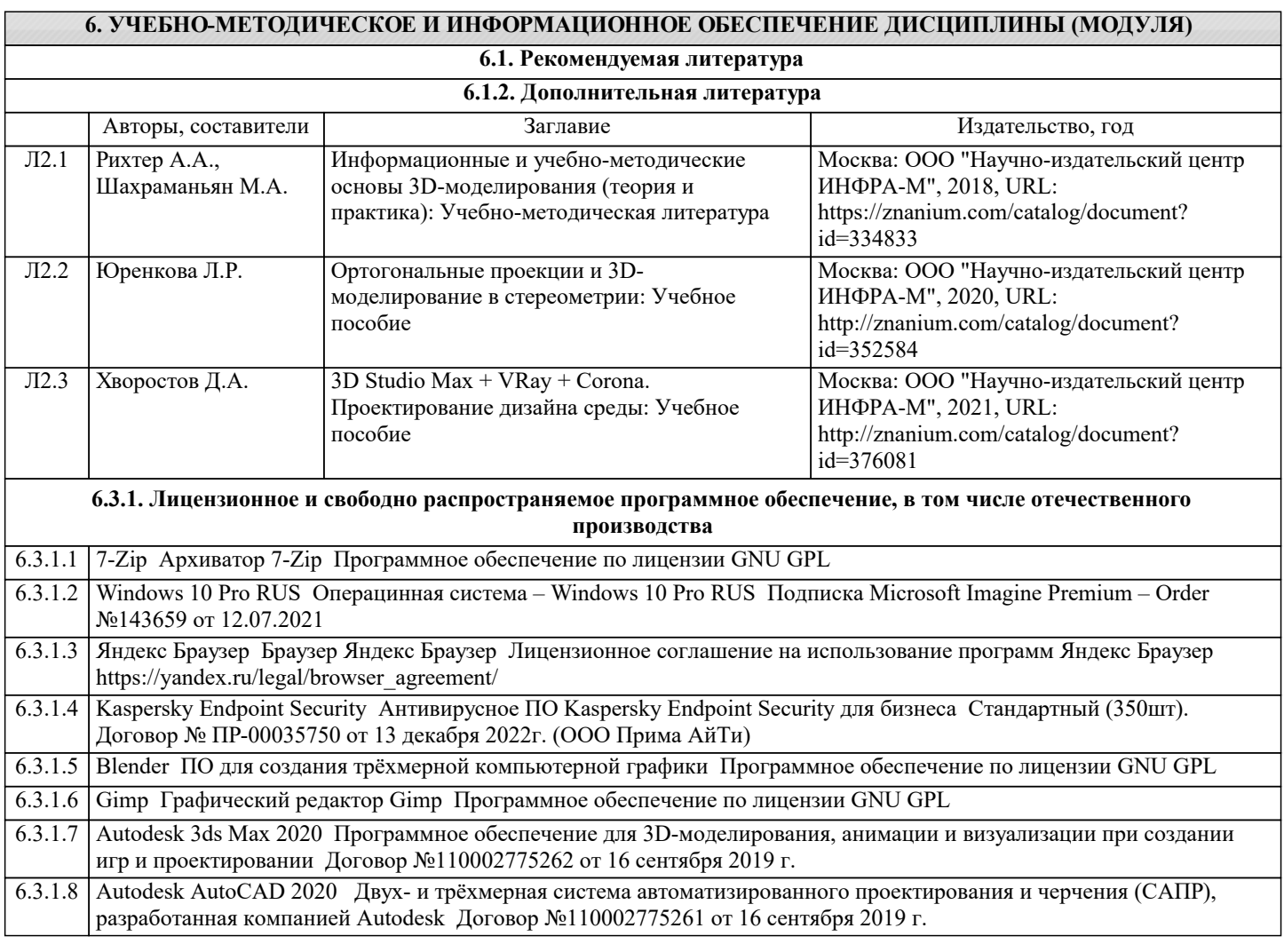

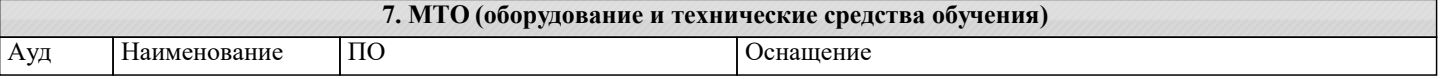

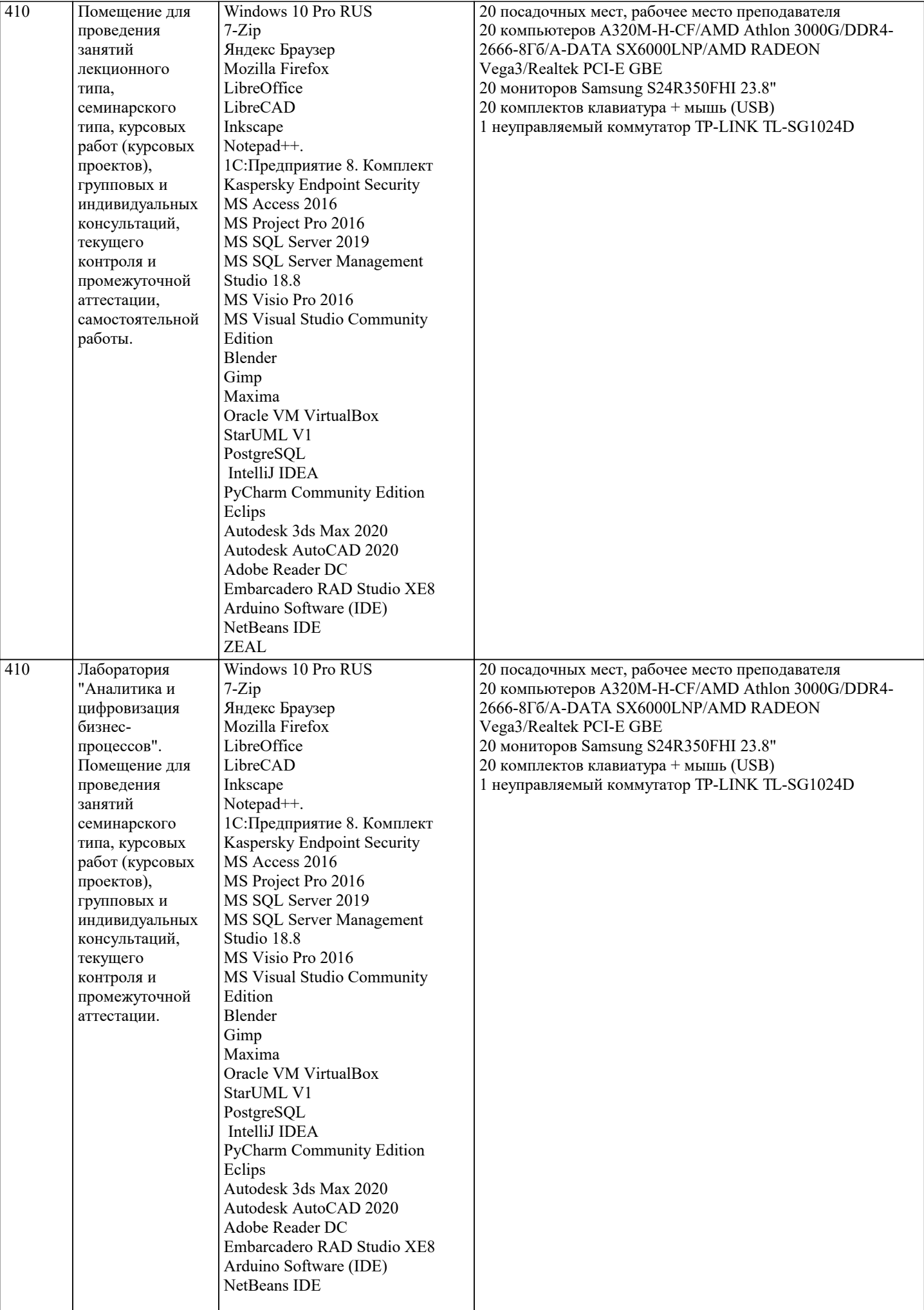

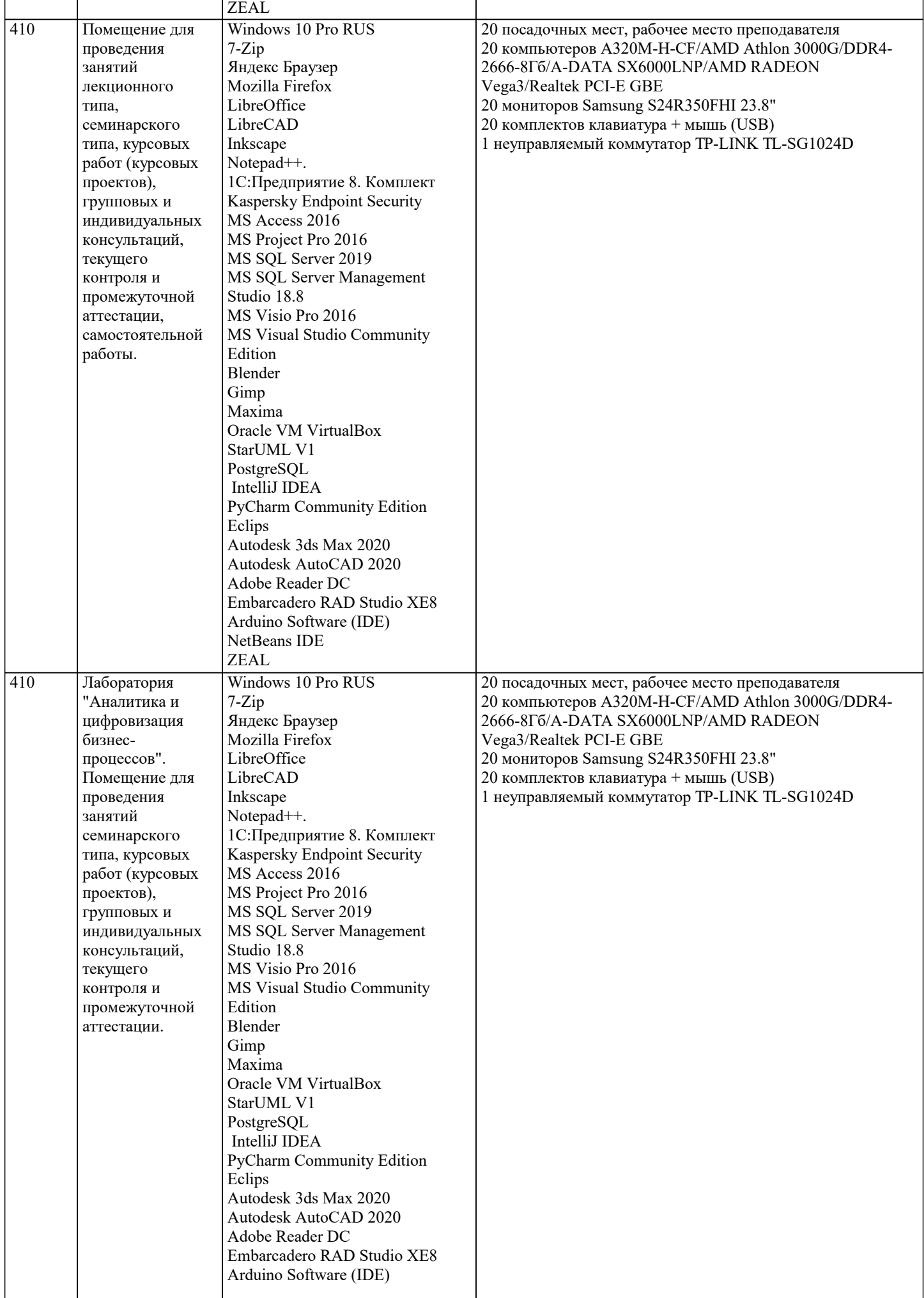

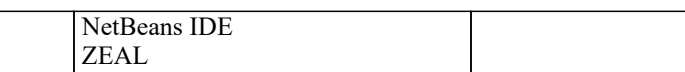

#### **8. МЕТОДИЧЕСКИЕ УКАЗАНИЯ ДЛЯ ОБУЧАЮЩИХСЯ ПО ОСВОЕНИЮ ДИСЦИПЛИНЫ (МОДУЛЯ)**

Для эффективного освоения дисциплины рекомендуется выполнять задания систематично, последовательно, с опорой на материалы практических занятий, рекомендованную учебную литературу, собственные наблюдения и результаты собственного информационного поиска. Результаты выполнения самостоятельной работы обсуждаются на практических занятиях. Рекомендуется участвовать в таких обсуждениях для повышения качества учебных работ, для формирования навыков критической оценки и рефлексивных навыков.

#### **9. МЕТОДИЧЕСКИЕ УКАЗАНИЯ ОБУЧАЮЩИМСЯ ПО ВЫПОЛНЕНИЮ САМОСТОЯТЕЛЬНОЙ РАБОТЫ**

Освоение учебной дисциплины предполагает посещение практических занятий, а также самостоятельную работу студента. На практических занятиях обсуждаются теоретические вопросы учебной дисциплины, а также решаются практические задания. Основная цель практических занятий - формирование практических умений и опыта в области моделирования трехмерных объектов и цифрового дизайна в целом, а также развития познавательных способностей, творческой инициативы, самостоятельности и организованности. При выполнении самостоятельной работы следует внимательно читать, каким образом сформулировано задание, а также ознакомиться с критериями оценивая этого задания. При выполнении задания возникли вопросы или затруднения, следует обратиться к дополнительной литературе, задать вопрос преподавателю в часы консультации или с помощью системы обмена сообщениям электронного образовательного портала университета. Для эффективного освоения дисциплины рекомендуется выполнять задания систематично, последовательно, с опорой на материалы практических занятий, рекомендованную учебную литературу, собственные наблюдения и результаты собственного информационного поиска. Результаты выполнения самостоятельной работы обсуждаются на практических занятиях. Рекомендуется участвовать в таких обсуждениях для повышения качества учебных работ, для формирования навыков критической оценки и рефлексивных навыков.